用 OBD 功能调校某些车时, 设备会提示

**"010C 请确认已连接好 OBD 适配器和 CODE BOX"** 请做如下图所示连接:

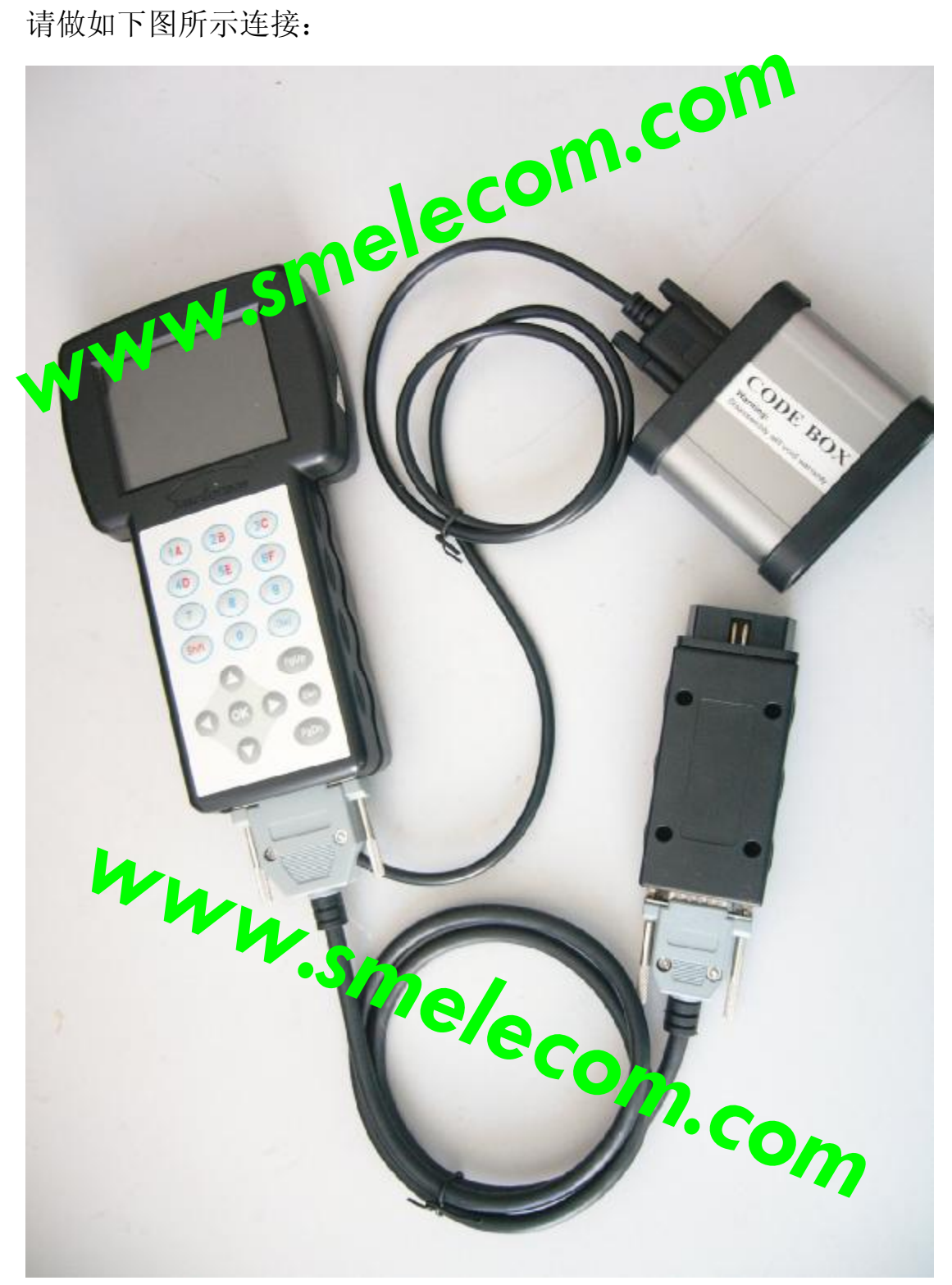